## **Physical data organisation**

#### Topics:

- Storage hierarchy
- External storage
- Storage structures
- ISAM
- B-Trees
- Hashing
- $\bullet$ **Clustering**

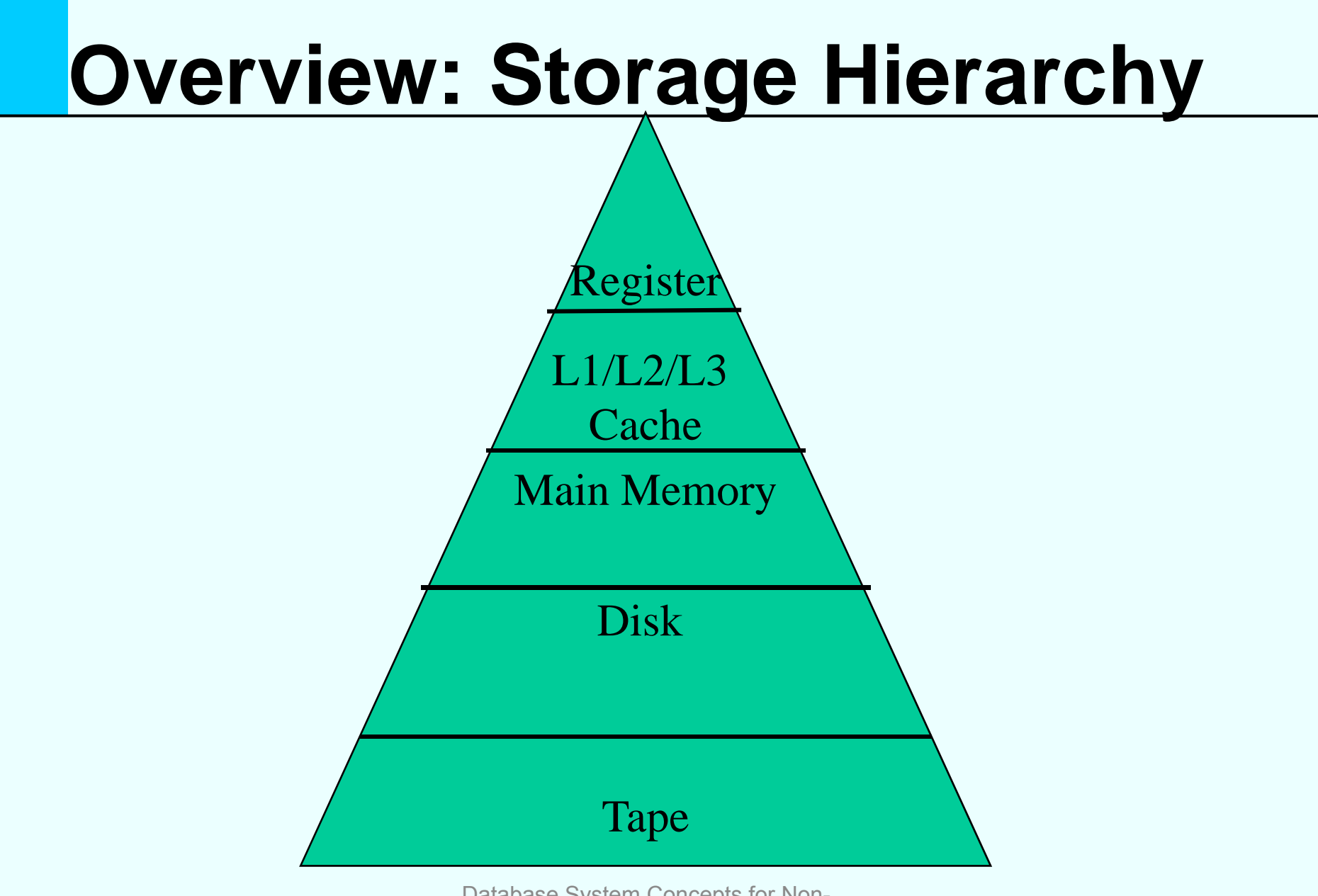

## **Overview: Storage Hierarchy**

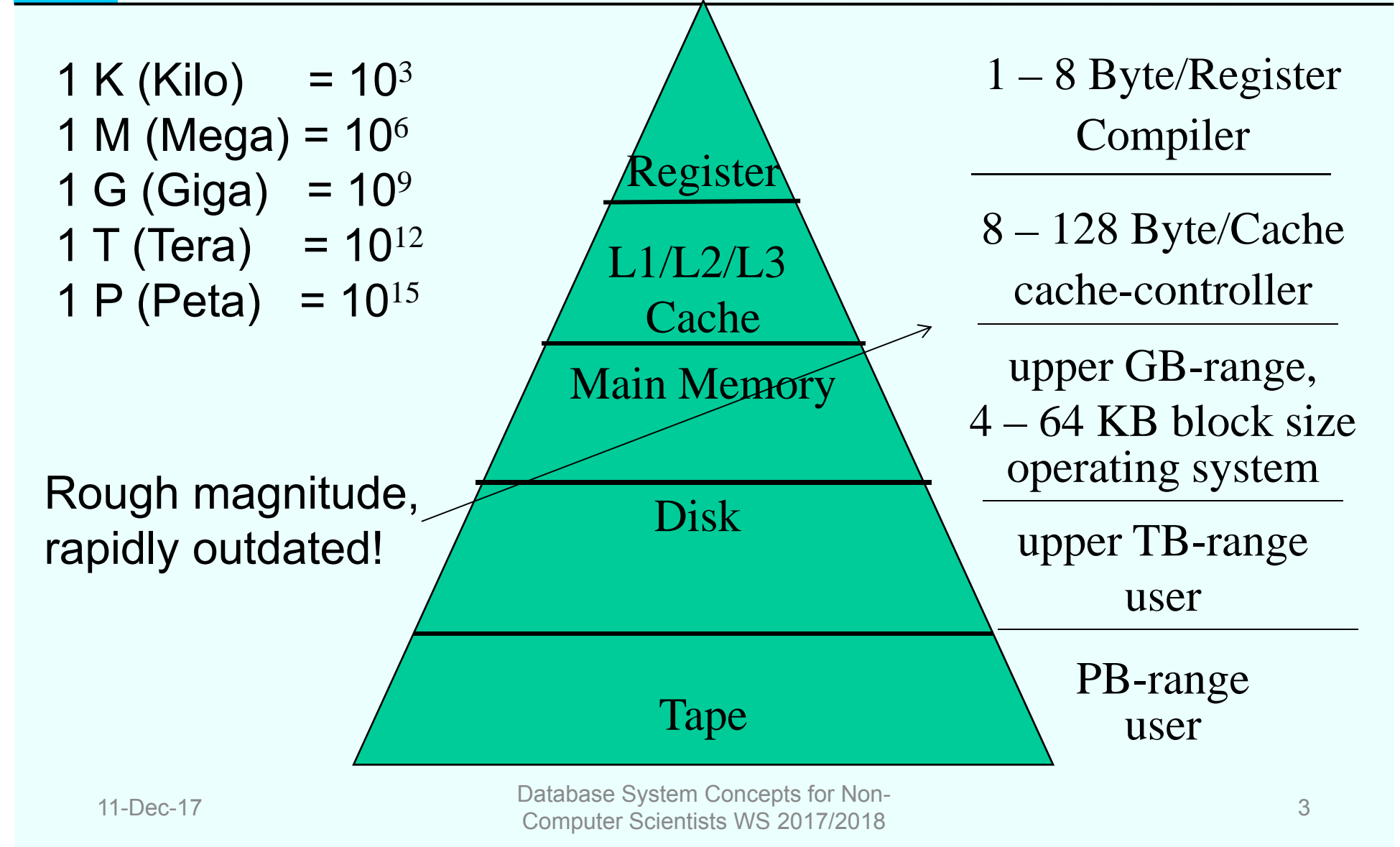

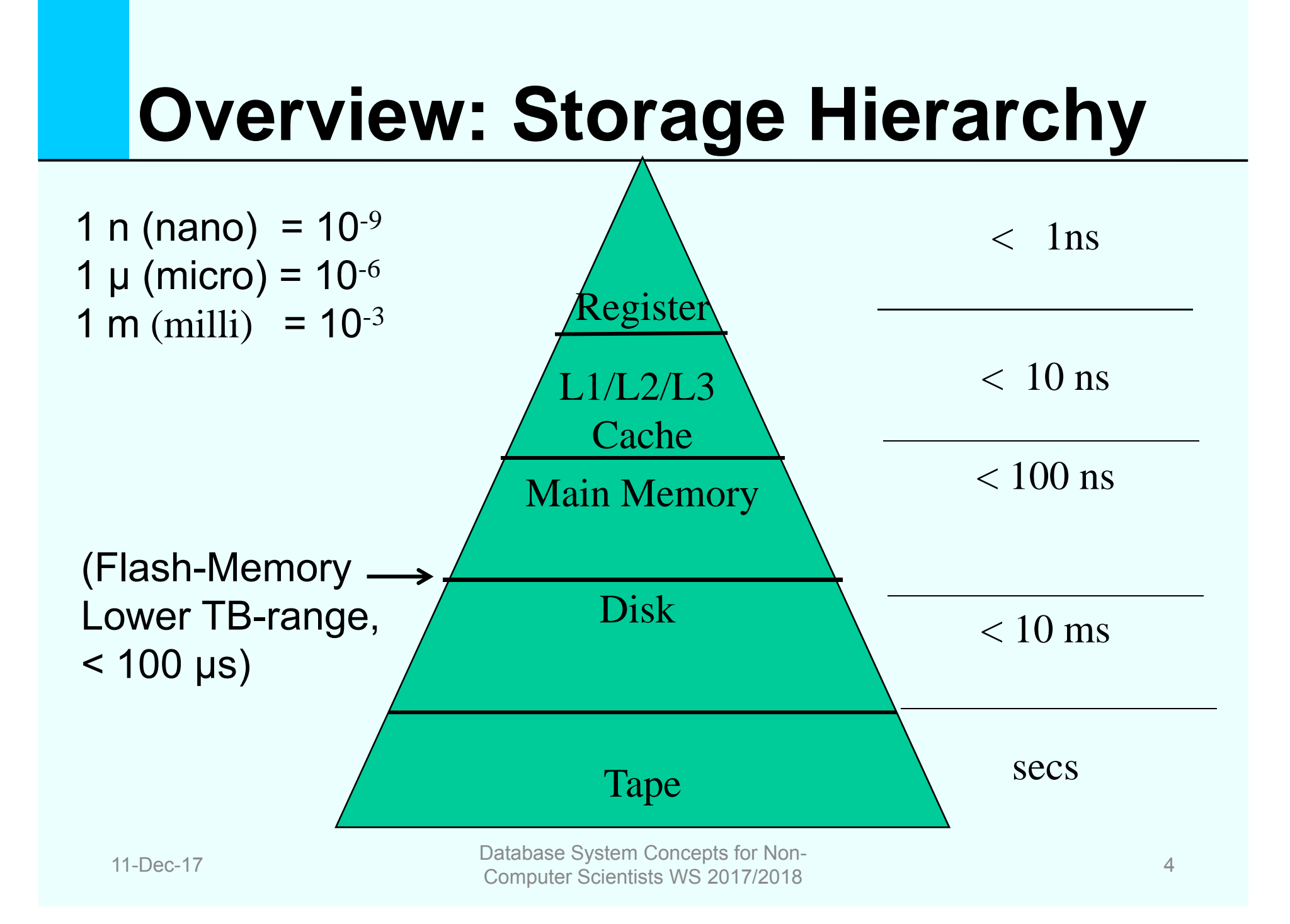

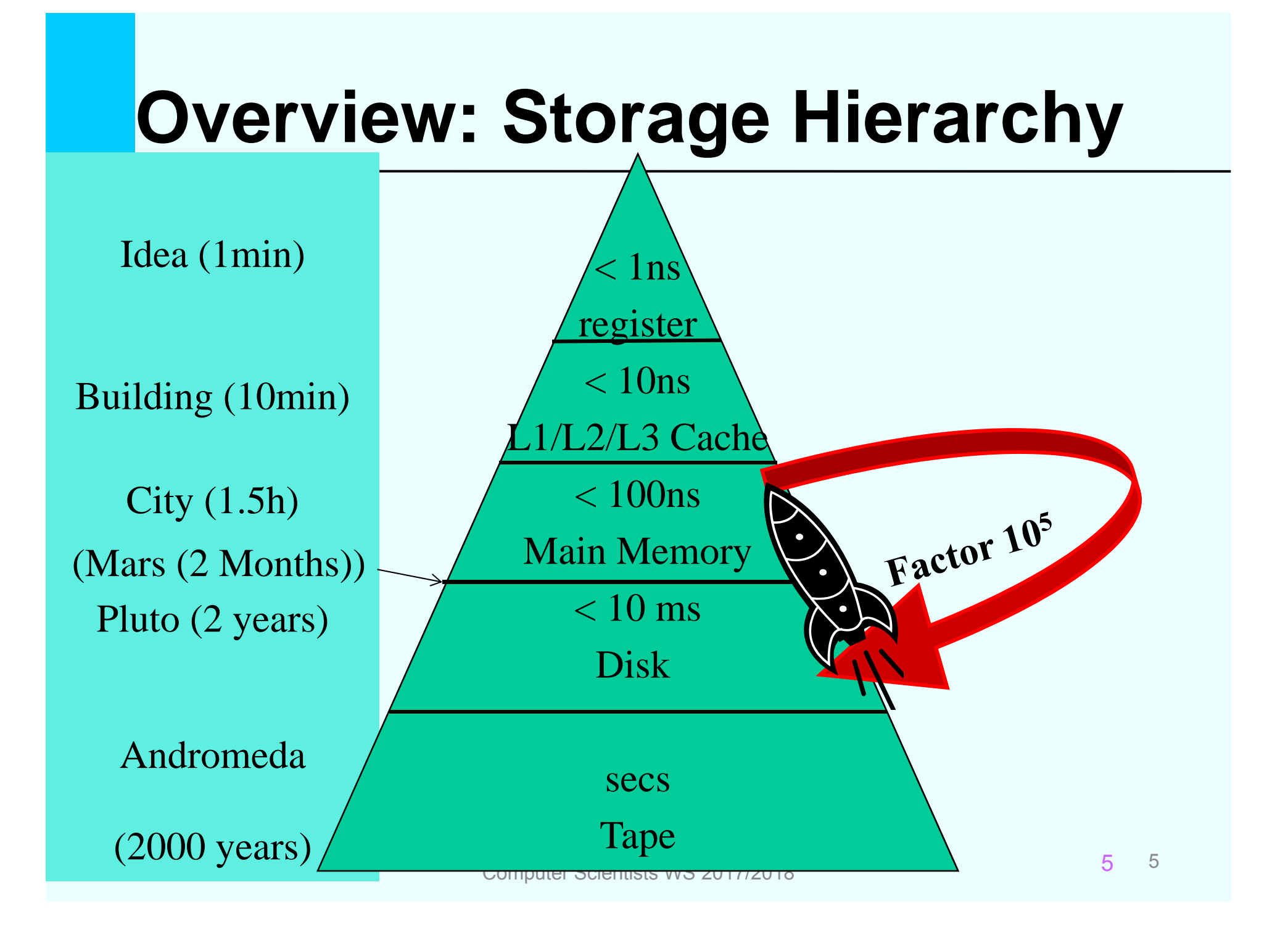

## **Magnetic Disks**

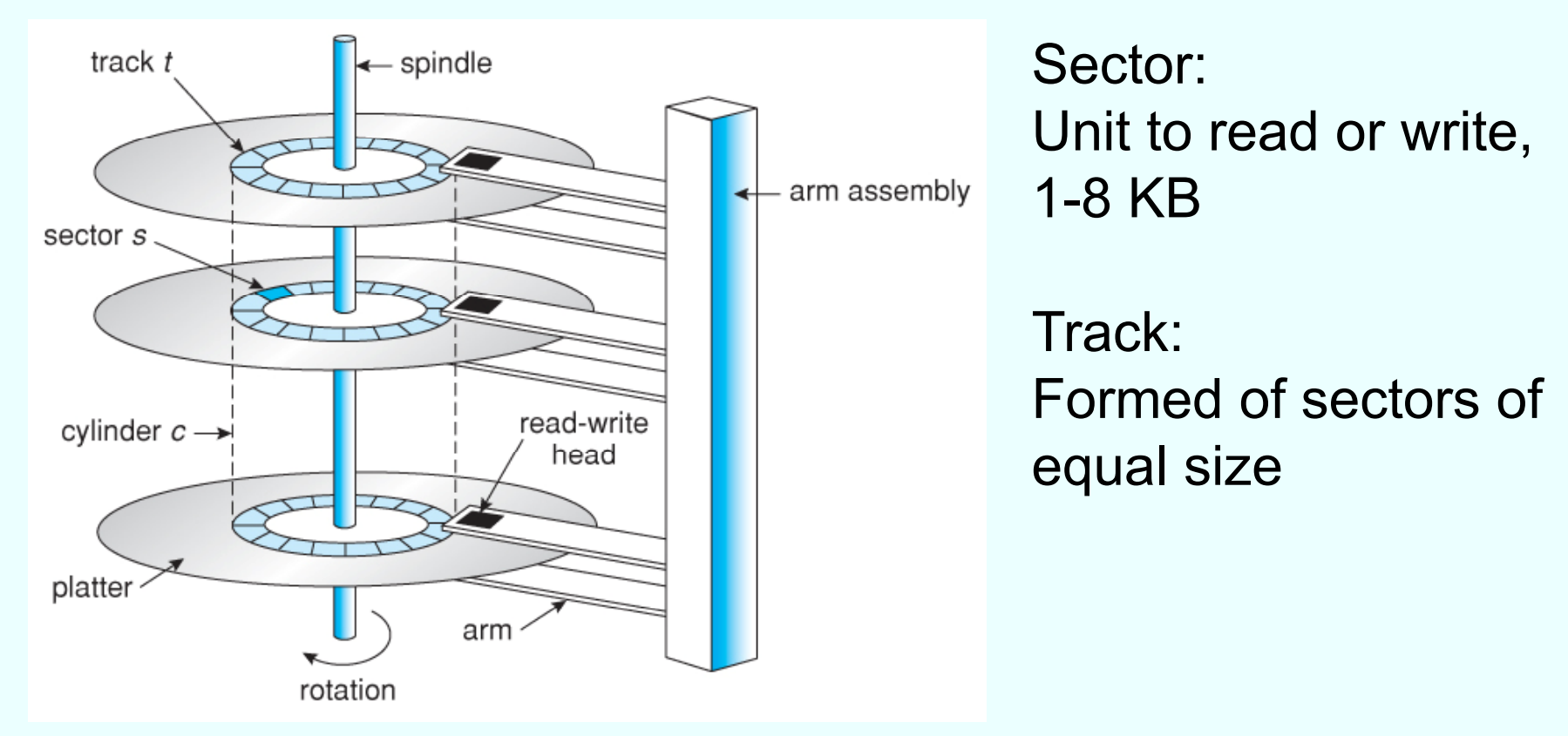

© www2.cs.uic.edu

Database System Concepts for Non- Computer Scientists WS 2017/2018 <sup>6</sup>

## **Read data from disk**

**Seek Time**: positioning of arm and head to the track

**Latency**: Rotation to the beginning of the sector  $\frac{1}{2}$  rotation of the disk (on average)

#### **Transfer Time**: Transfer sector from disk tomain memory

Increasing range of disk transfer rates from the inner diameter to the outer diameter of the disk

11-Dec-17

Database System Concepts for Non- Computer Scientists WS 2017/2018 <sup>7</sup>

## **Random versus Chained IO**

#### Random I/O

Every time positioning of the arm, head, and rotation Chained IO

Positioning, then read sectors track-wise

Chained IO is one to two maginitudes faster than random I/O

#### $\rightarrow$  Need to consider this gap in algorithms!

## **Random versus Chained IO**

Time to read **1000 blocks** of size **8 KB**?

t<sub>s</sub>:4ms; t<sub>r</sub>:2ms; t<sub>tr</sub>:0.1ms; t<sub>track-to-track seek time</sub>:0.5ms<br>(63 sectors per track)

Random access:

$$
t_{\text{rnd}} = 1000 \times t
$$
  
= 1000  $\times$  (t<sub>s</sub> + t<sub>r</sub> + t<sub>tr</sub>) = 1000  $\times$  (4 + 2 + 0.1)  
= 1000  $\times$  6.1 = **6100 ms**

#### Sequential access:

$$
t_{seq} = t_s + t_r + 1000 * t_{tr} + N * t_{track-to-track seek time}
$$
  
= t\_s + t\_r + 1000 \* 0.1 + (16 \* 1000)/63 \* 0.5  
= 4 + 2 + 100 + 126 = 232 ms  
Database System Concepts for Non-

## **Buffer Management**

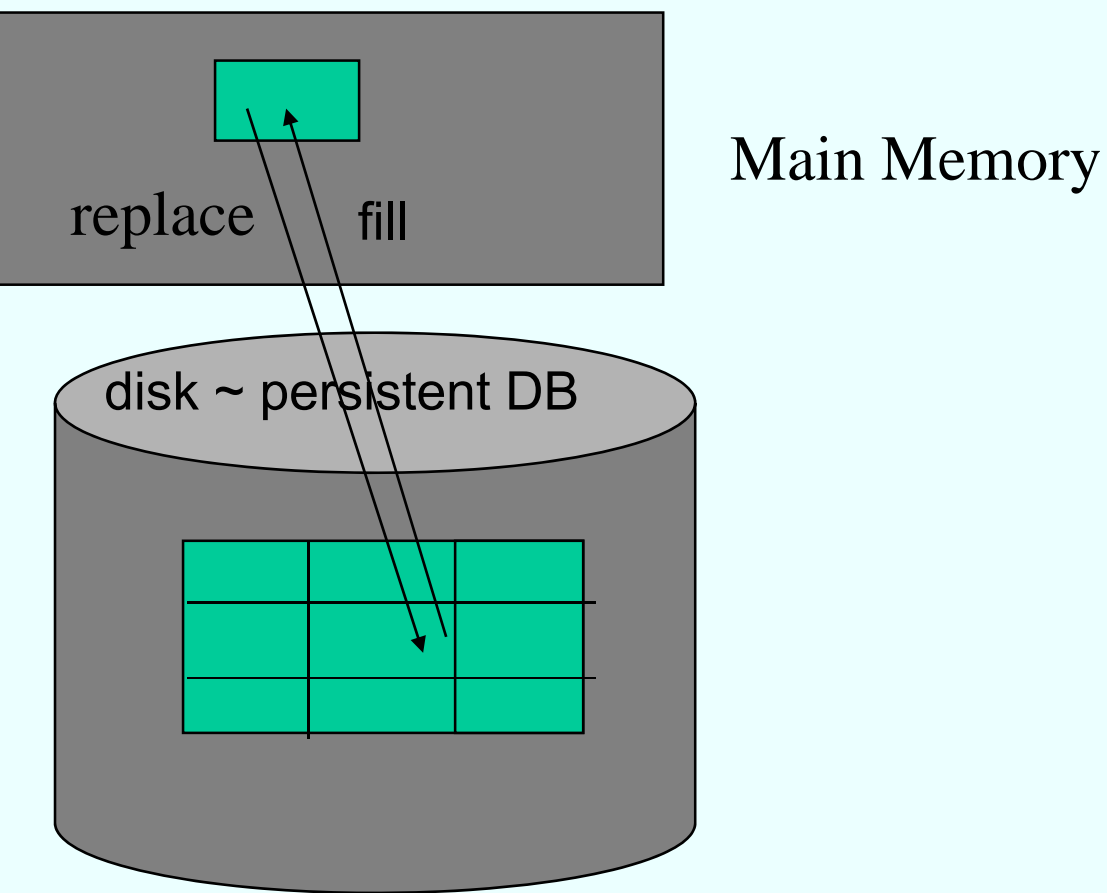

Database System Concepts for Non-<br>
Computer Scientists WS 2017/2018

## **Fill and replace pages**

- System buffer is divided in frames of equal size
- A frame can be filled with one page (block, sector)
- Overflow pages are swapped on disk

#### Disk (swap device) Main Memory 0 4K 8K 12K 16K 20K 24K 28K P123 32K 36K 40K 44K P48048K 52K 56K 60K 11-Dec-17**Frames** Extem Concepts for Non-<br>Computer Scientists WS 2017/2018

## **Adressing tuples on disk**

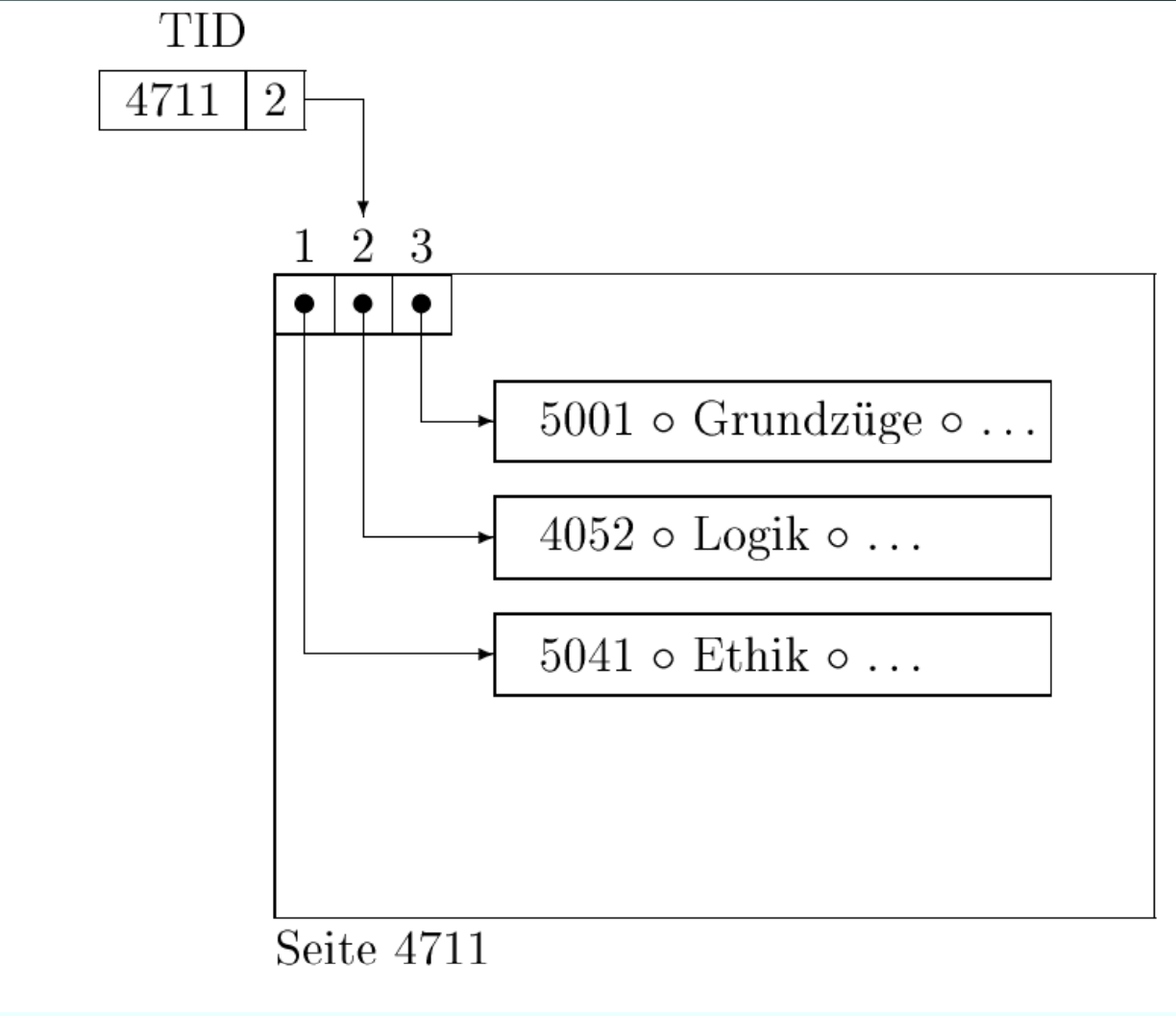

Database System Concepts for Non-<br>
Computer Scientists WS 2017/2018

## **Moving within <sup>a</sup> page**

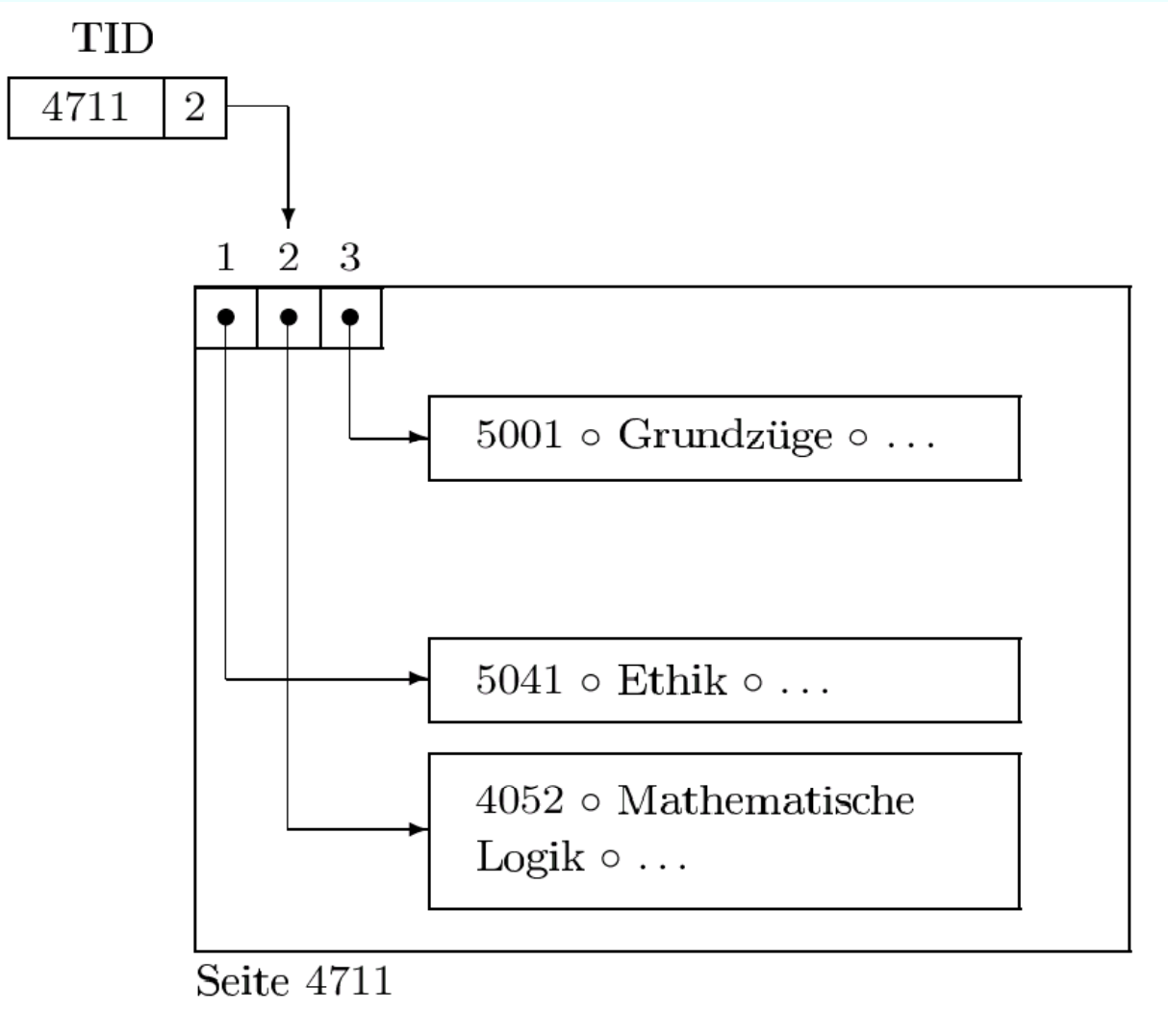

### **Moving from one page to another**

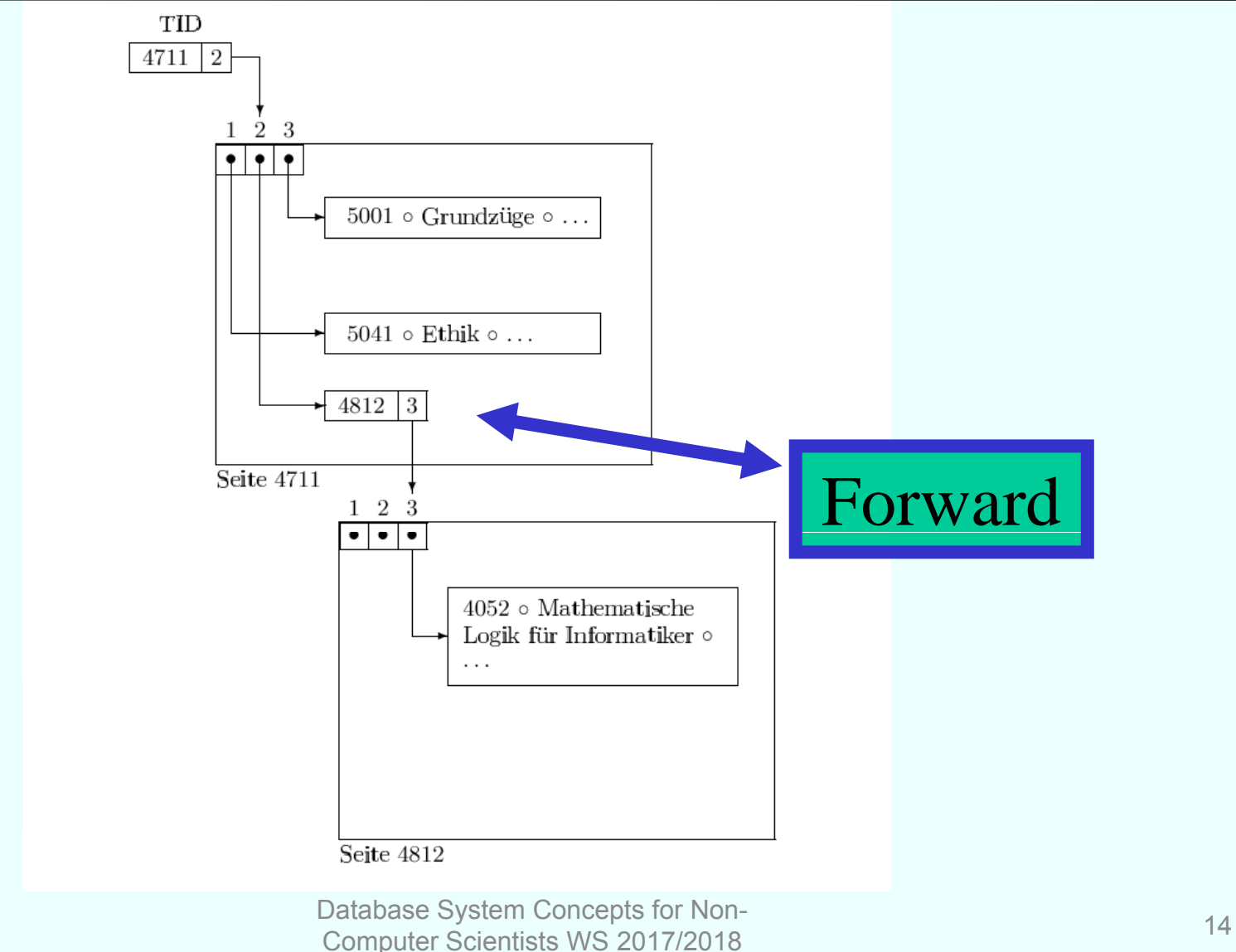

### **Moving from one page to another**

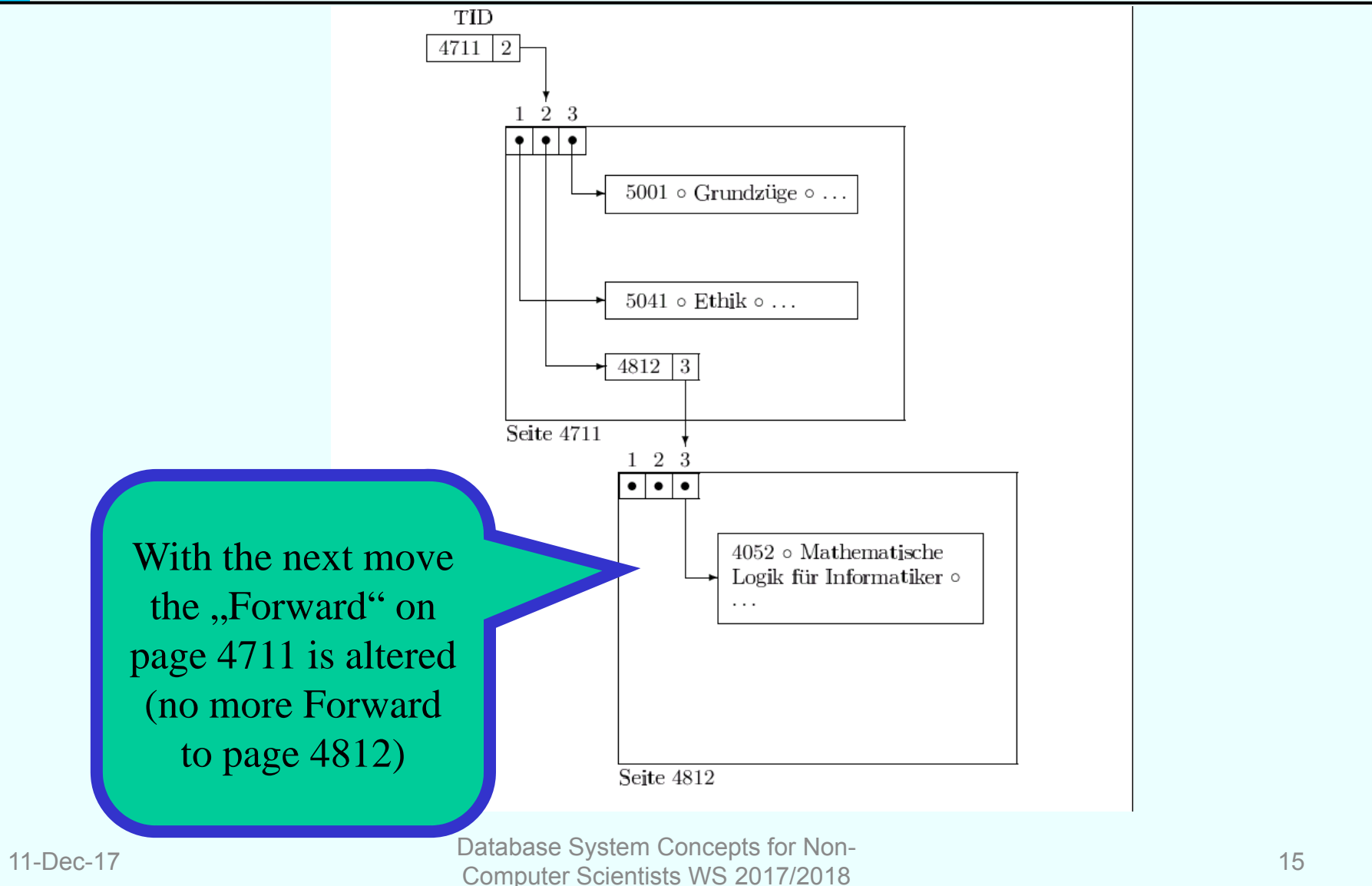

## **Data transfer**

Simple query execution:

- Get one tuple after the other from all involved relations to the main memory – then evaluate predicates
- $\rightarrow$  Most expensive way  $\odot$
- $\rightarrow$  Mostly only a small fraction of the tuples fulfills the query

## **Index structures**

- •• Index structures are used to keep the data volume to be transfered from disk to main memory small
- Only that part of the data which is really needed to answer the query is transfered
- Two main indexing methods:
	- o Hierarchical (trees)
	- o Partitioning (Hashing)

# **Hierarchical Indexes**

We consider two hierarchical index structures:

- •ISAM (Index-Sequential Access Method)
- •B-Trees
- ISAM is the predecessor of B-Trees
- Main idea: sort tuples on the indexed attribute and create an index file on it
- Similar to a thumb index in a book

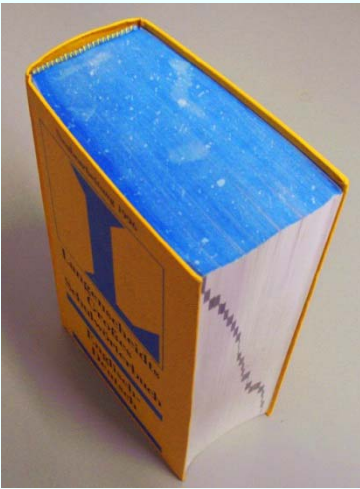

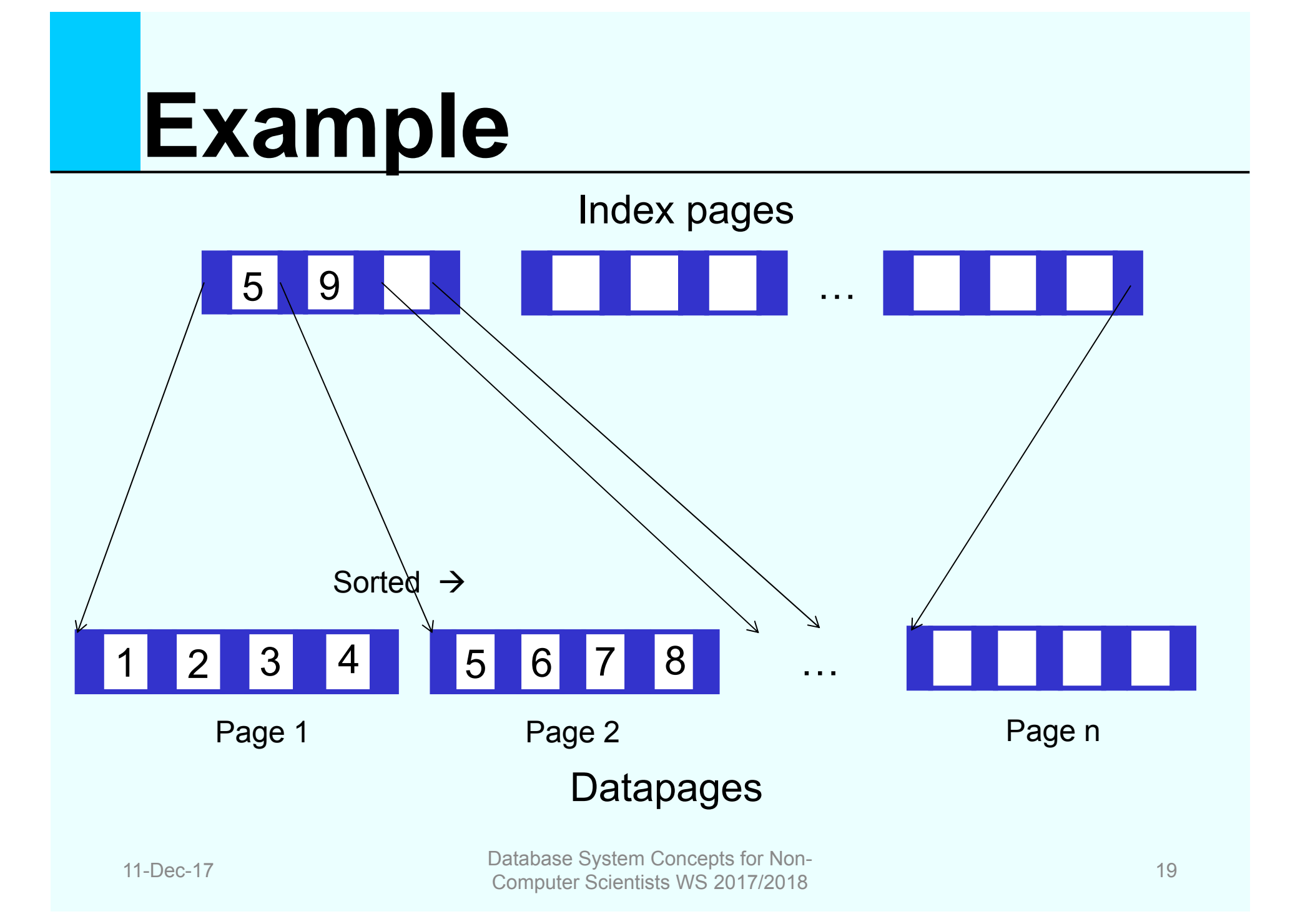

## **Example cont.**

- Student with student number 13542 is searched
- $\bullet$  During query execution you go through the **index pages** and look for the place where 13542 fits
- $\bullet$ From there you get the referenced **data page**
- $\bullet$ Advantage: Number of index pages is much less than number of data pages, i.e. you save I/O
- You can also answer range queries, e.g. all StudNr between 765 and 1232: find as a start the first fitting data page for 765 and from there on you can go **sequentially** through the data pages until StudNr 1232

# **Problems with ISAM**

Simple and fast search but **maintenance of index** is expensive:

- $\bullet$  Inserting <sup>a</sup> tuple in <sup>a</sup> full data page: need to make room in **dividing data page into two**  $\rightarrow$  we need to keep the sorting
- This creates <sup>a</sup>**new entry** on an **index page**
- $\bullet$  Inserting an entry in <sup>a</sup> full index page leads to **shifting the entries** to make room
- Although the number of index pages is smaller than the number of data pages **going through the index pages** can nevertheless take a long time

## **Advancement**

Idea:

Why not have **index pages for the index pages** ?

 $\rightarrow$  This is in principle the idea of a **B-Tree** 

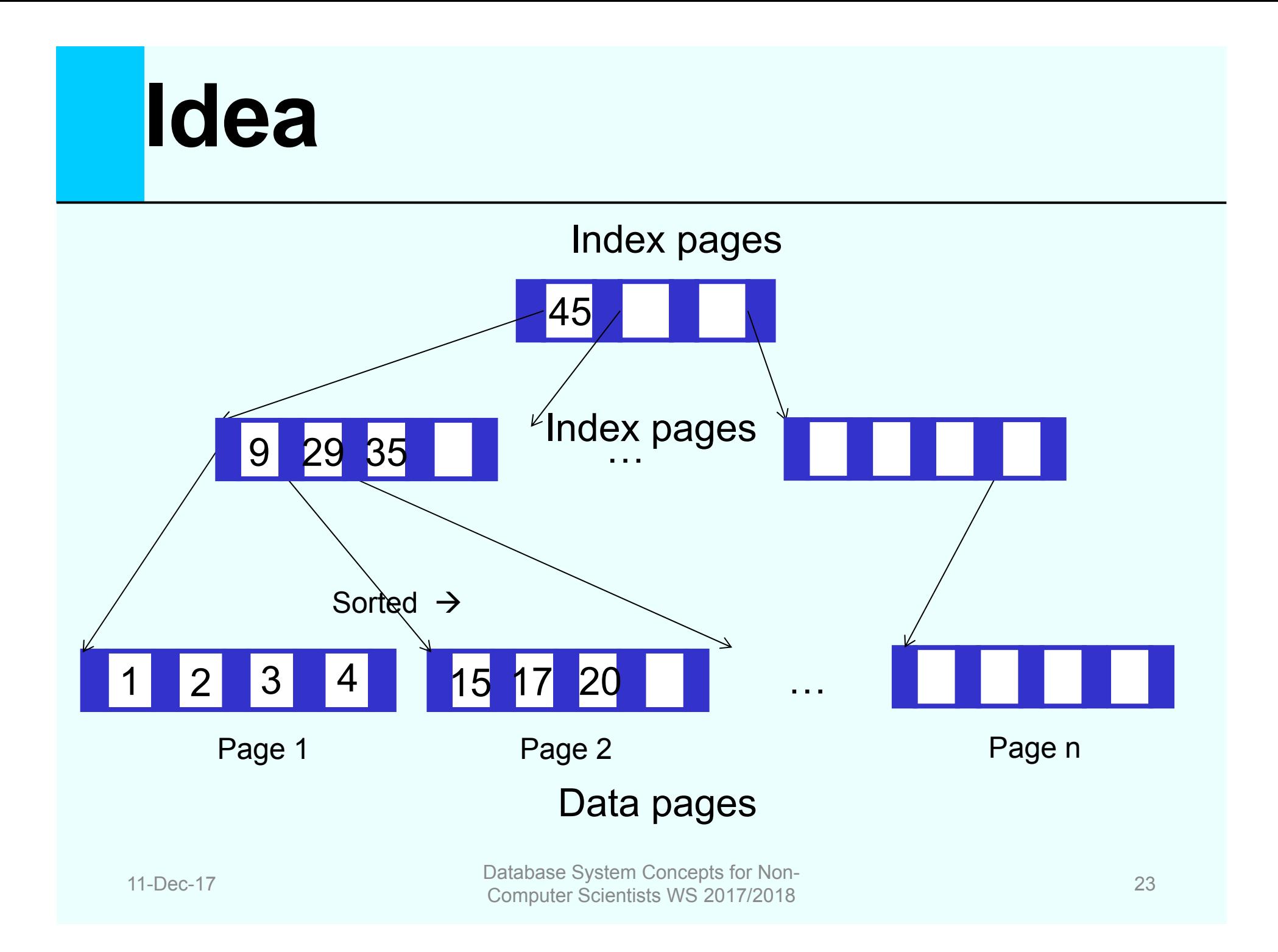

## **B-Trees**

Trees in Informatics

… have nodes

… have edges

- … have <sup>a</sup> root (at the top!)
- … have leaves (at the bottom!)
- … are often balanced

(otherwise in extreme cases rather a chain)

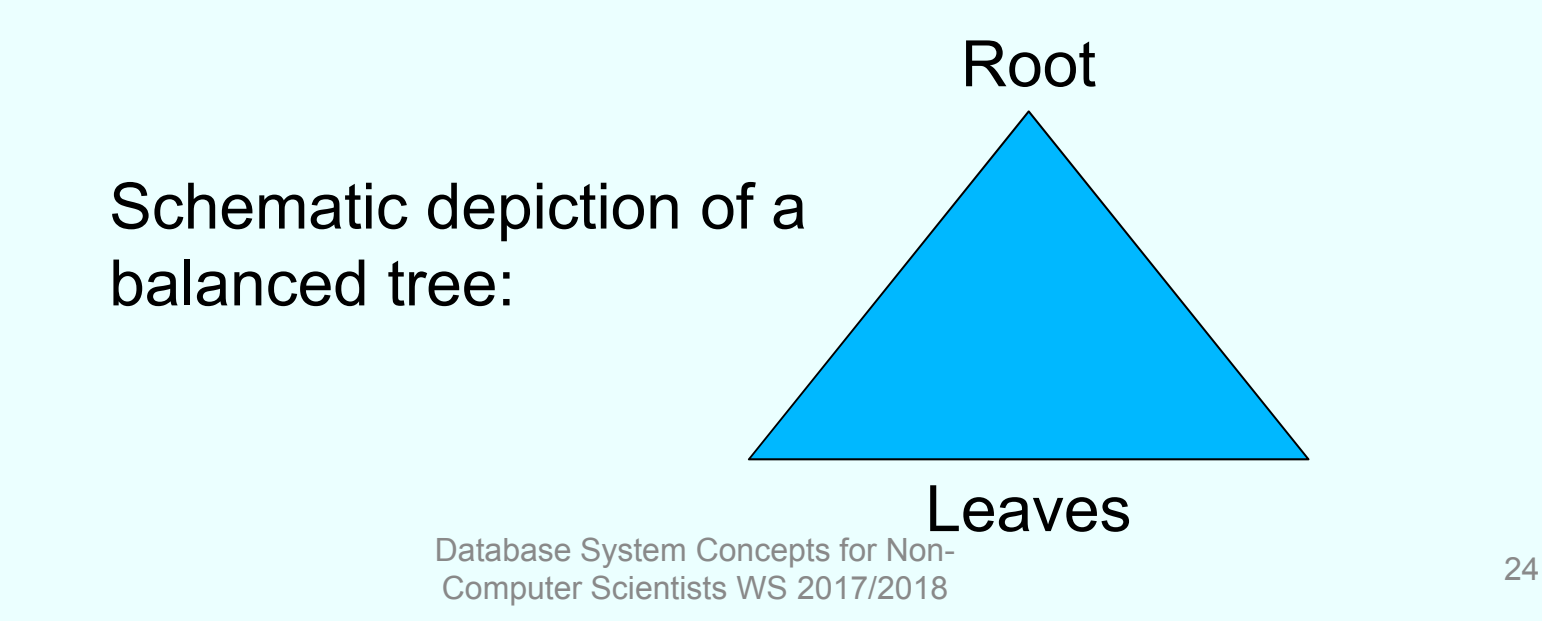

# **Properties of <sup>a</sup> B -Tree**

B-Tree of degree *i* has following properties:

- Every path from the root to a leaf has the same length
- Every node except the root has at least *i* and at most 2 *i entries* (in the example above *i* = 2)
- Entries in every node are sorted
- Every node – exce pt the leaves - with *n* entries has *n* + 1 children

#### **Properties of <sup>a</sup> B Tree** f a B-Tree

• Let

*p0, k1, p1, k2, . . . kn, pn* be entries in a node (*pj* are pointer, *kj* keys)

Then the following holds:

- o Sub-tree being referenced by *p0* contains only keys smaller than *k1*
- $\circ$  *pj* points to a sub-tree with keys between kj and *kj+1*
- o Sub -tree being referenced by *pn* contains only keys greater than *kn*

# **Insert Algorithm**

- 1. Find the proper leaf node to insert new key
- 2. Insert key there
- 3. If node full
	- i. Divide node into two and extract median
	- ii. Insert all keys smaller than median into left node, all keys greater than median into right node
	- iii. Insert median in parent node and adapt pointers
- 4. If parent node full
	- i. If root node then create new root node, insert median, and adapt pointers
	- ii. Otherwise repeat 3. with parent node

# **Delete algorithm**

Read the literature

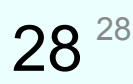

## **Node structure**

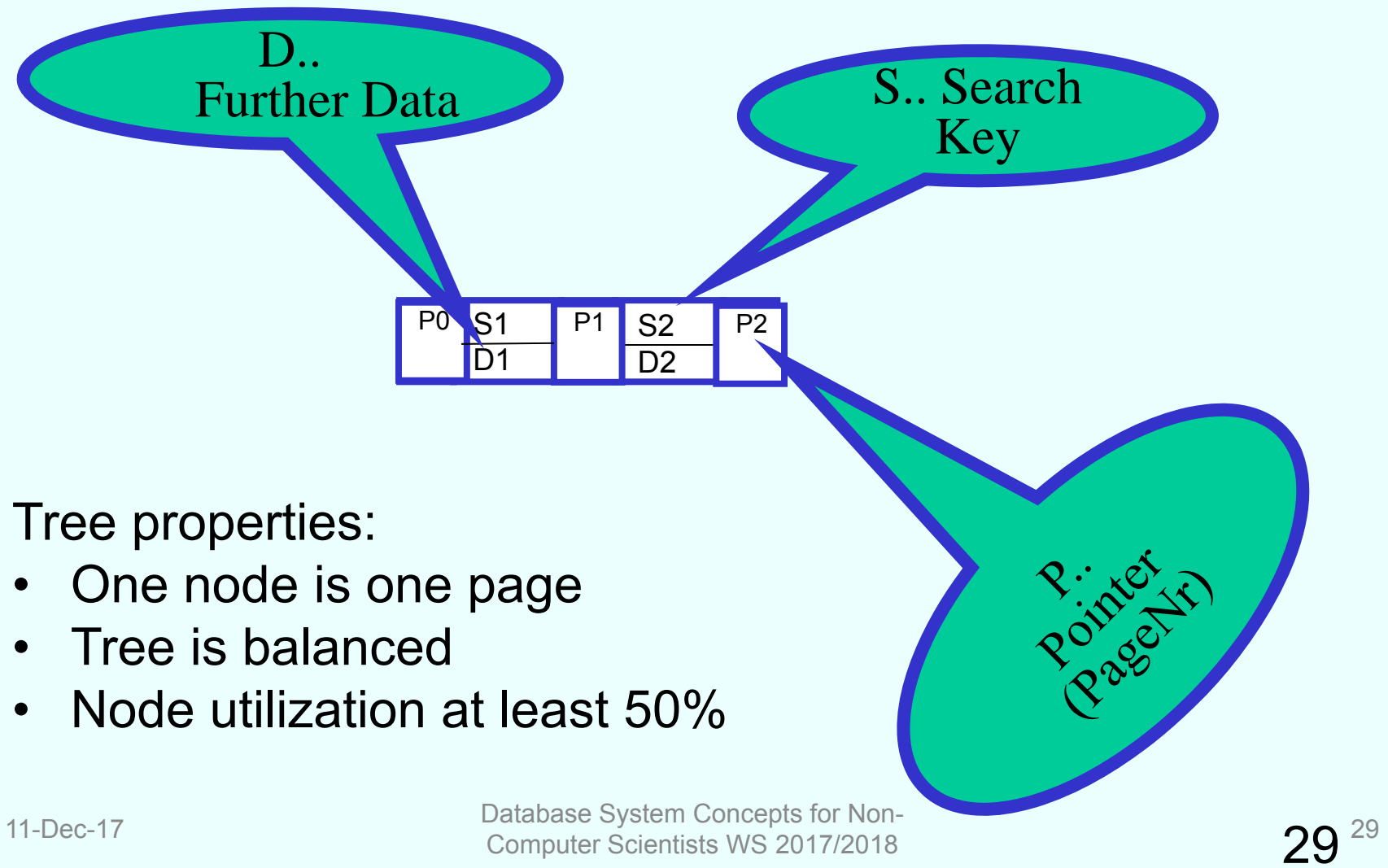

### **Example tree**

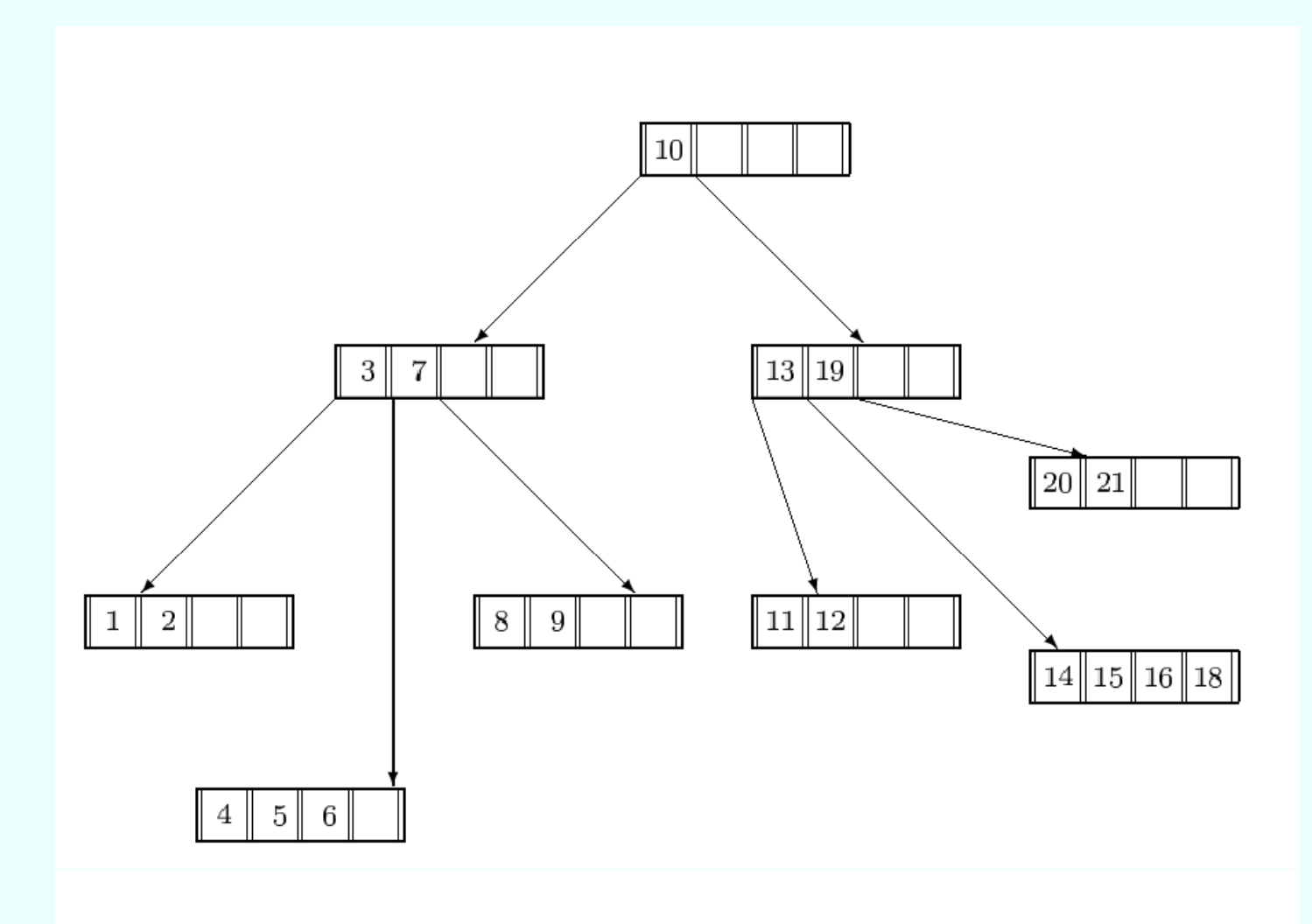

#### **Gradual assembly of a B-Tree o f degree i 2= 2**

See http://wwwdb.in.tum.de/research/publications/books/DBMSeinf/EIS, Chapter 7, as of slide 51

In the internet there are a number of animation programs for B-Trees – **no warranty!**

https://www.cs.usfca.edu/~galles/visualization/BTree.html looks quite good (also B+-Tree: .../BPlusTree.html)

### **B+-Trees**

• Performance of a B-Tree heavily depends on height: on average log<sub>k</sub>(n) page accesses to read one data element

(k=degree of branching, n=number of indexed data elements)

 $\rightarrow$  preferably high degree of branching of the inner nodes

- Storing data in the inner nodes reduces branching degree
- B+-Trees only store reference keys in inner nodes data itself is stored in leaf nodes
- Usually leaf nodes are bidirectionally linked in order to enable fast sequential search

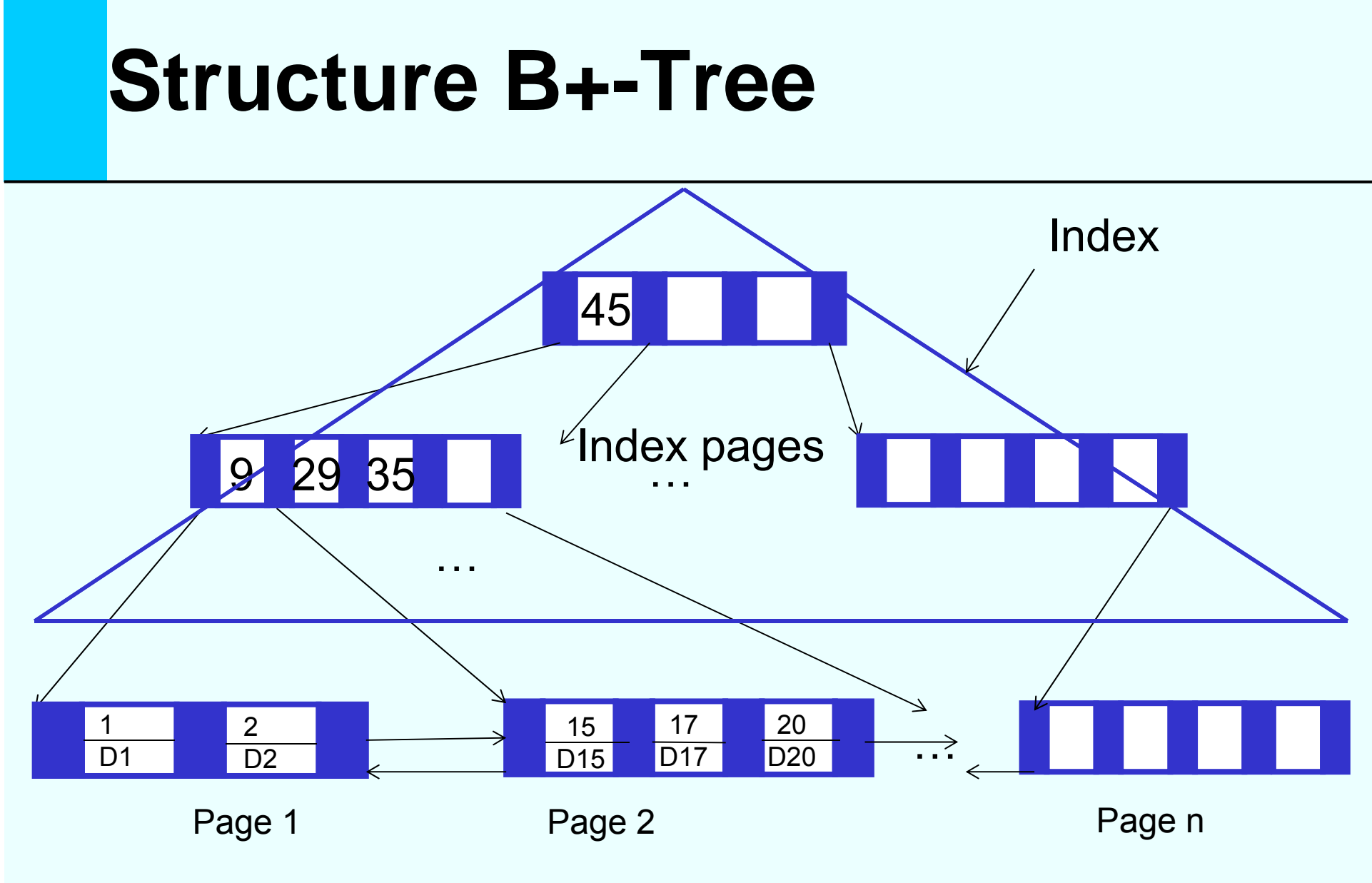

#### Data pages, sorted, bidirectionally linked

Database System Concepts for Non-<br>
Computer Scientists WS 2017/2018

### **Prefix B+-Trees**

- Further Improvement by use of prefixes of reference keys, e.g. with long strings as keys
- You only have to find a reference key which separates the left and the right sub-tree:
	- Disestablishment <= E *<sup>&</sup>lt;* Incomprehensibility
	- Systemprogram <= ? *<* Systemprogrammer

## **Several indexes on the same data**

#### Primar y index y index – Secondary index

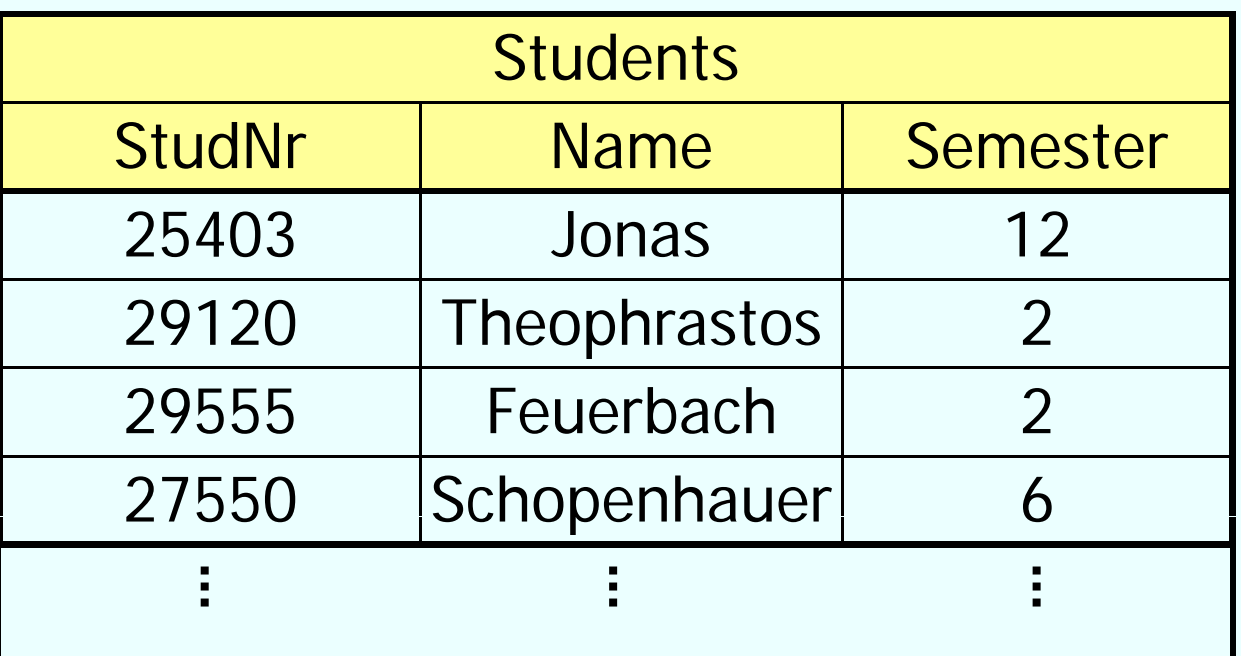

**When** 

- •Index on StudNr?
- •• Index on Name?
- $\bullet$ Index on Semester?

11-Dec-17

## **Secondary indexes**

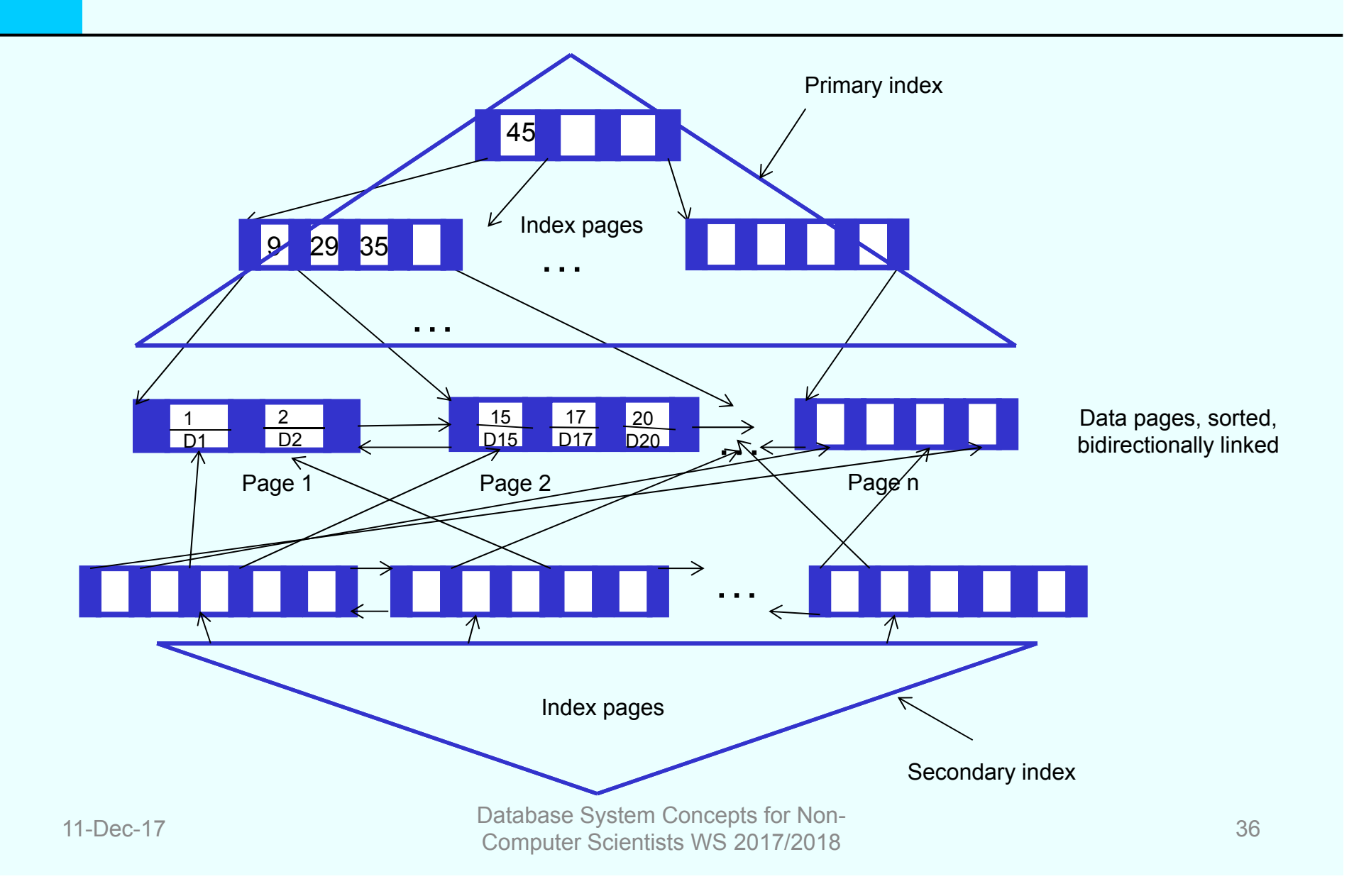

### **DDL: Create Index**

CREATE [UNIQUE] INDEX index\_name ON table name (column name1 [, column name2, ...])

Example:

CREATE INDEX full\_name ON Person (Last\_Name, First\_Name)

## **Partitioning What is Hashing?**

- (to hash = zerhacken)
- Storing tuples in a defined memory area
- Hash function: mapping tuples (key values) to <sup>a</sup> fixed set of function values (memory area)
- Optimal hash function:

o injective (no identical function values for different arguments) o surjective (no waste of memory)

• Typical hash function h: h  $(x)$  = x mod N set of function values thereby  $\{0,...,\, \mathsf{N}\text{-}1\}$ 

## **Example Hashing**

• Example hash function  $h(x) = x \mod 3$ 

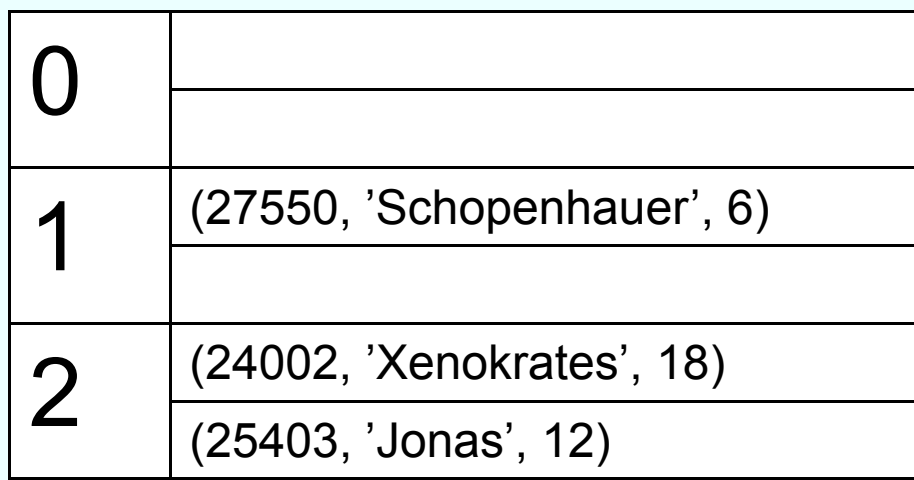

## **Collisions**

#### Collision handling

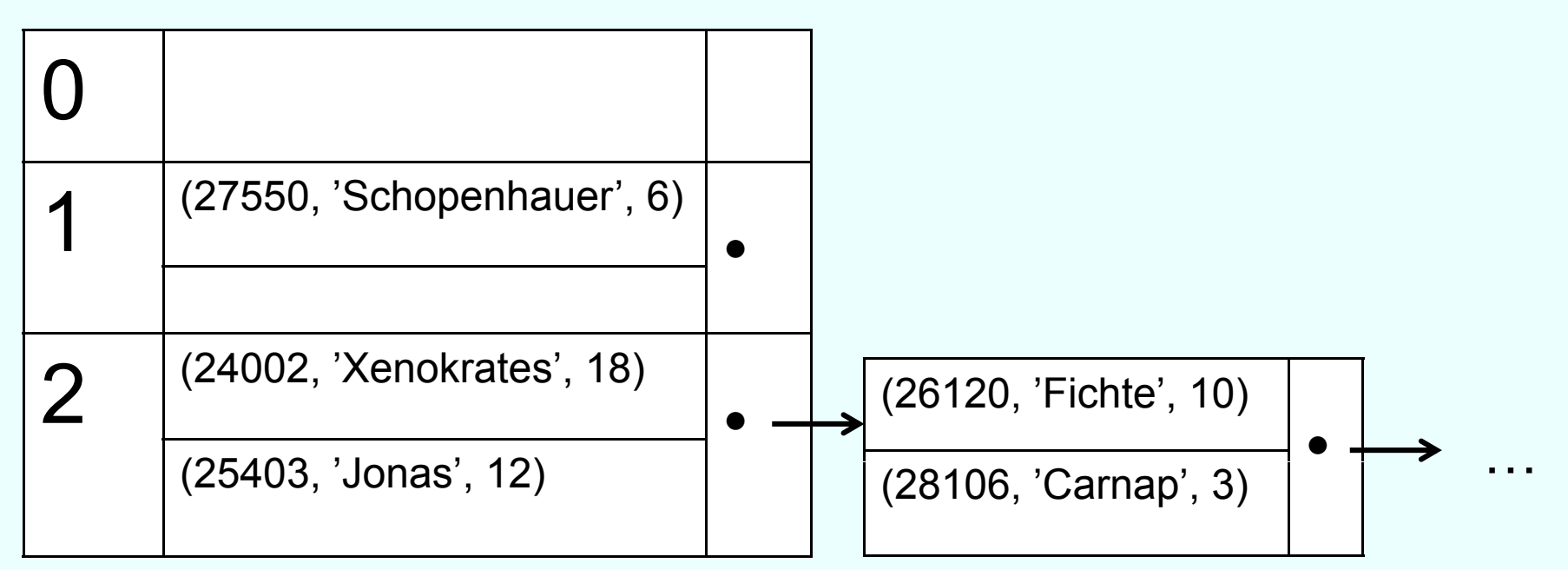

Inefficiently with not forseen quantity of data Way out: extensible (dynamic) Hashing  $\rightarrow$  further indirection via directory

## **Advantages / Disadvantages Hashing**

+ Few accesses to external storage constant cost: O(1), generally 1-2 + Simple implementation

- -- Collision handling necessary
- Pre-allocation of memory area
- -- Not dynamic resp. only with adjustment
- -**No range queries, only point queries**

### **Interleaved storing**

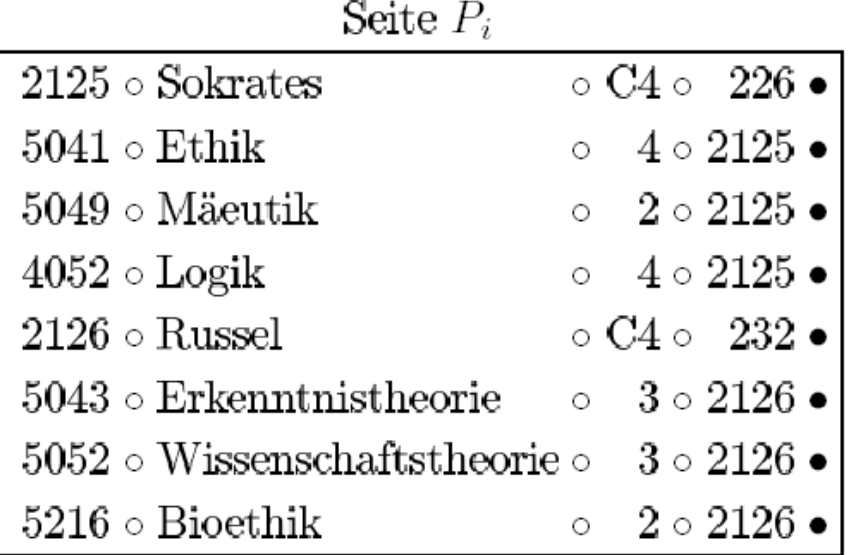

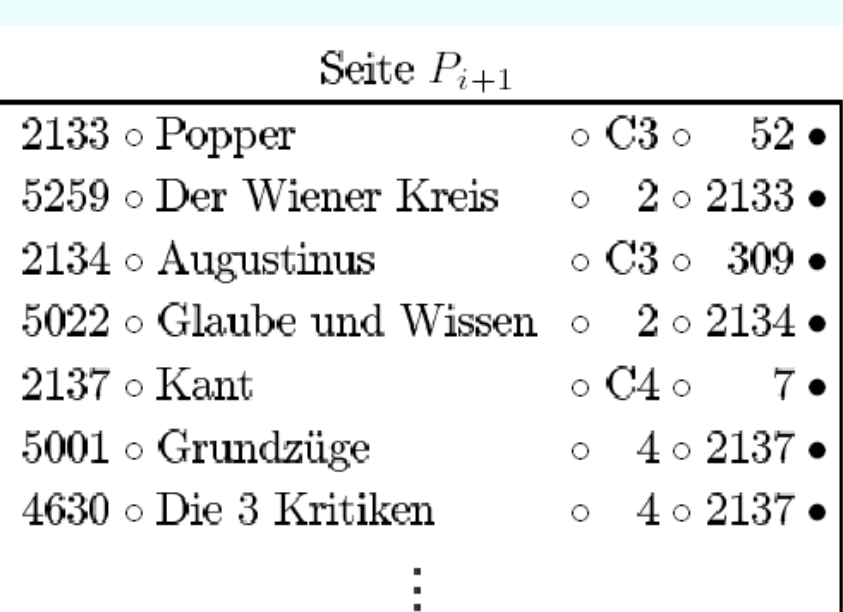